[Netgear](http://documents.ozracingcorp.com/to.php?q=Netgear Router Setup Site) Router Setup Site >[>>>CLICK](http://documents.ozracingcorp.com/to.php?q=Netgear Router Setup Site) HERE<<<

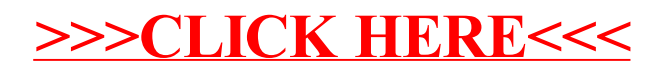